Kodak Filter To download at Shareware Junction

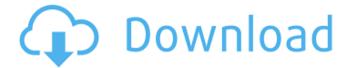

# Download Kodak Filter For Photoshop For Free Crack+ Free [32|64bit] (April-2022)

What You Get The programs start by offering an intro for the new user and include a beginners guide on how to use a wide range of features. The program offers all of the features you would expect from a general-purpose image editor, including layers, adjustment layers, and many different tools for tweaking images. The features for beginners are extensive and useful. For example, there's a special version of the Quick Fix tool (Layers, Adjustment Layers, and Quick Fixes, in the Layers dialog box) that includes special icons for reducing red eye in portraits. There are also many extra tools such as the Sharpen tool (Sharpen, Unsharp Mask, Soften), the Gradient Tool (Gradient Tool, Swirl Brush), the Liquify tool (Paint Bucket, Puppet Warp, Quick Mask), and the Blend Tool (Blend, Sponge Bucket, Smudge, and Smudge Tool). Photoshop Elements also provides many other tools that all seem to be aimed at beginners. There are even tools that can give you special effects such as gradient fills. \* A complete suite of tools to edit and adjust image quality, including tools for removing noise, even the basics such as Curves and Levels tools There's a great feature for beginners, called \_tips\_, which appear in the left-hand side of the screen, telling you what to do next and offering suggestions for special tasks.

## Download Kodak Filter For Photoshop For Free Crack + Full Version Free Download

What is Photoshop and how can it help me? If you are looking for a quality image editor, then Photoshop is the software to use. Photoshop is a powerful and user-friendly software. It is one of the top two most-used photo editing software in the world. You might be wondering how it can help you achieve better results? It's a perfect tool for you if you want to meet deadlines, create a more professional image and improve your photography skills. Most photo editing and image enhancement apps are not available on macOS. This makes it difficult for you to carry out the same edits on a Mac computer. Is Photoshop software good for editing the image? Photoshop is designed to help you edit the image and enhance its resolution, contrast and image sharpness. It is one of the best software tools used for photo editing. Photoshop is the most widely used software for photo editing. It is used for enhancing, editing, modifying and editing different types of images. Most of the beginners start working on Photoshop using this software. Some of the benefits of using Photoshop are: You can use this software to improve the quality of the photographs. It is easy to use and can assist you in creating beautiful images and web graphics. You can also work on your graphics design and photo editing skills using this software. Why should you choose Adobe Photoshop software for photo editing and design? The image processing software remains one of the best when it comes to photos editing and image enhancement. There are a number of great reasons for using Photoshop Elements instead of other photo editing tools. Adobe Photoshop is one of the world's most powerful tools for photo editing. Photoshop is a well-known program that helps photographers and other creative professionals. You can use Photoshop on the Mac to edit, enhance and sharpen the image. The Mac operating system provides powerful functionality to create better images. It also offers excellent tools for better quality photo editing. It includes the best Adobe software for photo editing. The Adobe Photoshop software provides the best graphic design features. It helps you create amazing images and design some of the best designs. Image Enhancer The Photoshop Elements software has advanced tools that can significantly improve the quality of your images. Photoshop Elements is an alternative to the Photoshop software. It is a good, easy and fast photo editing software that has some fewer features. This software is 05a79cecff

### Download Kodak Filter For Photoshop For Free With License Key Free

Paths allow you to draw or trace around objects and then create selections based on the outline. The Pen tool lets you create freehand lines, dotted or dashed. The Eraser tool can be used to remove unwanted details. The Magic Wand tool can be used to select a wide range of area. The Spot Healing Brush can be used to fix unwanted areas in an image. Photoshop has an extensive set of layers and masks, which are used for creating composite images. Photoshop allows you to create and save a custom workspace. Vignette and Lens Correction are two common types of tools for sharpening and correcting the edges of an image. Photoshop has more than 150 filters, which allows you to enhance your images. The options can be found under Window > Preferences > Filters. The Camera Raw support provides the ability to open raw files and apply any adjustments without the necessity to convert the image. The Adjustment Layers provide ways to make adjustments to the same layer. The Image > Adjustments > Rotate option can be used to rotate an image. All of the tools can be found under Photoshop > Tools > Tool Options. Adjustment Layers are found under Image > Adjustments > Adjustment Layers. You can alter the settings of the tools and brush size through the Brush panel. You can adjust the tool or brush size, opacity and color in the Brush panel. You can use the small icon next to the brush opacity to change the size of the brush. Layers are organized in a hierarchical way. The default settings of the tools is in the upperleft corner. However, you can change the tool's settings in the Tool Options panel. You can change the tool's settings using the custom settings panel, located in Window > Preferences > Brush > Options. Window > Preferences > Brush > Opacity. Window > Preferences > Brush > Size. Window > Preferences > Brush > Feather. Window > Preferences > Brush > Smudge. You can use the Free Transform tool to manipulate any selected layer or group of layers. To create a free transformation, select the desired layer, then choose Layer > Free Transform. Layer > Free Transform > Rectangular. Layer > Free Transform > Polaroid. Window > Free Transform. You can see a small icon next to the type of transformation. You can use the Eyedropper tool to sample the color of an object. Window >

#### What's New In?

Monday, March 30, 2007 It happened. I'm a day late, but I have to post this. A great friend of mine from college lost her sister in a car accident on Saturday and it's made us all wonder how we would react if this happened to us. After my loss, I'd want to be with her. I thought I would jump up and down and cry, but this time I want to be one of her support system. On a side note, I was just commenting to my mom yesterday that I wish I would have been more fun to be around. I don't know why I thought that, especially when I was being fun. I think I was reflecting on her being so fun and being there for me through all my hard times that I see how I didn't have to go through hard times and that I had my parents, four sisters and John to help me through it. Maybe this is an ego thing? If I had to do it again, I'd like to talk to her more, make her smile more and hug her more. The past few weeks have been so hard for me. I wish I was more fun to be around. Yeah, I already know what I need to do, I need to be more fun. I know it's kinda dumb, but I just need to tell my mom that or she'll think it's about her. We're devastated. It does what it does to you. It doesn't matter what the event is, it will have a tremendous effect on the people who are close to you. I can't imagine what it's like for those people, dealing with that. I remember watching her talk a few days after my dad passed on. I wondered how she stayed so solid and I wondered if she ever thought of it. You can't really ever be ready, but you can try to be as prepared as you can be. I don't know that I would have been better at dealing with it, but I'm sure that I would have tried. I think it's that a lot of times we hold ourselves back. We think we have to be in a certain mood, we think we have to be in a certain mood to deal with something like that. Sometimes it doesn't have anything to do with what we feel

and more to do with who is in our lives and how we react to a certain situation. You're not in the right mood. You're not in the right mood

# System Requirements For Download Kodak Filter For Photoshop For Free:

Resident Evil: The Final Chapter Minimum Requirements OS: Windows XP, Vista, 7, 8, 10 Processor: Intel 1.5 GHz or AMD 1.5 GHz or higher Memory: 1 GB RAM Graphics: DirectX 9.0c or OpenGL 2.0 compatible DirectX: Version 9.0c Hard Drive: 15 GB free space Additional Notes: Minimum system requirements are subject to change and may increase with new content and features added during the life of the game. RE: RESIDENT EVIL

Related links:

| https://hoboshuukan.com/all-of-the-photoshop-brushes-related-to-oleander-sketch-is-available-for-download/                                                                                                    |
|----------------------------------------------------------------------------------------------------|
| https://fitadina.com/2022/07/01/adobe-photoshop-7-0-final/                                                                                                    |
| https://www.cameraitacina.com/en/system/files/webform/feedback/portraiture-plugin-for-photoshop-cc-free-                                                                                                    |
| <u>download.pdf</u>                                                                                                    |
| https://shielded-castle-12008.herokuapp.com/chitgerl.pdf                                                                                                    |
| https://www.townofholliston.us/sites/g/files/vyhlif706/f/uploads/town_department_office_hours.pdf                                                                                                    |
| http://www.bigislandltr.com/wp-content/uploads/2022/07/Download_Free_Nik_Collection_Plugin_112.pdf                                                                                                    |
| https://boardingmed.com/2022/07/01/adobe-photoshop-cs6-mac-pc-free-download-with-serial-key-22-09/                                                                                                    |
| https://starspie.com/wp-                                                                                                    |
| content/uploads/2022/07/Tamil Fonts Free Photoshop fonts First free font collection.pdf                                                                                                    |
| https://fortworth-dental.com/wp-                                                                                                    |
| content/uploads/2022/07/Penemuan Aplikasi Photoshop di Laptop Windows 7 Photoshop CC 2020.pdf                                                                                                    |
| https://mitiflowers.com/diagrammer-adobe-photoshop-free-download/                                                                                                    |
| $\underline{https://sbrelo.com/upload/files/2022/07/SiS9Pj4SmCiIp8gEFv2C\_01\_ab135da3df1462de0a3a6f959f9bd9ef\_fi}{bitps://sbrelo.com/upload/files/2022/07/SiS9Pj4SmCiIp8gEFv2C\_01\_ab135da3df1462de0a3a6f959f9bd9ef\_fi}{bitps://sbrelo.com/upload/files/2022/07/SiS9Pj4SmCiIp8gEFv2C\_01\_ab135da3df1462de0a3a6f959f9bd9ef\_fi}{bitps://sbrelo.com/upload/files/2022/07/SiS9Pj4SmCiIp8gEFv2C\_01\_ab135da3df1462de0a3a6f959f9bd9ef\_fi}{bitps://sbrelo.com/upload/files/2022/07/SiS9Pj4SmCiIp8gEFv2C\_01\_ab135da3df1462de0a3a6f959f9bd9ef\_fi}{bitps://sbrelo.com/upload/files/2022/07/SiS9Pj4SmCiIp8gEFv2C\_01\_ab135da3df1462de0a3a6f959f9bd9ef\_fi}{bitps://sbrelo.com/upload/files/2022/07/SiS9Pj4SmCiIp8gEFv2C\_01\_ab135da3df1462de0a3a6f959f9bd9ef\_fi}{bitps://sbrelo.com/upload/files/2022/07/SiS9Pj4SmCiIp8gEFv2C\_01\_ab135da3df1462de0a3a6f959f9bd9ef\_fi}{bitps://sbrelo.com/upload/files/2022/07/SiS9Pj4SmCiIp8gEFv2C\_01\_ab135da3df1462de0a3a6f959f9bd9ef\_fi}{bitps://sbrelo.com/upload/files/2022/07/SiS9Pj4SmCiIp8gEFv2C\_01\_ab135da3df1462de0a3a6f959f9bd9ef\_fi}{bitps://sbrelo.com/uploadf1462de0a3a6f959f9bd9ef\_fi}{bitps://sbrelo.com/uploadf1462de0a50f9bd9ef_fi}{bitps://sbrelo.com/uploadf1462de0a50f9bd9ef_fi}{bitps://sbrelo.com/uploadf1462de0a5$ |
| <u>le.pdf</u>                                                                                                    |
| https://ncertacademy.com/free-stars-photoshop-brushes-custom-shapes-expressions/                                                                                                    |
| https://morda.eu/upload/files/2022/07/1YIHzXWDNDzjhSUgx7cO_01_ab135da3df1462de0a3a6f959f9bd9ef                                                                                                    |
| _file.pdf                                                                                                    |
| http://peninsular-host.com/autosmotos.es/advert/mushroom-3-new-wedding-album-design-templates-and-psds/                                                                                                    |
| https://jimmyvermeulen.be/45-best-free-vintage-photo-effects-photoshop-actions/                                                                                                    |
| https://shielded-escarpment-79877.herokuapp.com/download_adobe_photoshop_free_2017.pdf                                                                                                    |
| https://sharingourwealth.com/social/upload/files/2022/07/BJI56HmLvBfEDIFs2CNt_01_e0d0e73afd6c3730c1                                                                                                    |
| <u>bf7e8daee037cf_file.pdf</u>                                                                                                    |
| https://tuinfonavit.xyz/wp-content/uploads/2022/07/Elements_20_features.pdf                                                                                                    |
| https://flyonedigital.com/wp-content/uploads/2022/07/cloud_shapes_photoshop_download.pdf                                                                                                    |
| https://ccazanzibar.com/wp-content/uploads/2022/07/Photoshop_Elements_14_Pdf_Tutorial.pdf                                                                                                    |
|                                                                                                    |
|                                                                                                    |
|                                                                                                    |